ФЕДЕРАЛЬНОЕ ГОСУДАРСТВЕННОЕ БЮДЖЕТНОЕ ОБРАЗОВАТЕЛЬНОЕ УЧРЕЖДЕНИЕ ВЫСШЕГО ОБРАЗОВАНИЯ «КАМЧАТСКИЙ ГОСУДАРСТВЕННЫЙ ТЕХНИЧЕСКИЙ УНИВЕРСИТЕТ» (ФГБОУ ВО «КамчатГТУ»)

КОЛЛЕДЖ

УТВЕРЖДАЮ Директор колледжа О.В. Жижикина 2021 г.

# **РАБОЧАЯ ПРОГРАММА УЧЕБНОЙ ДИСЦИПЛИНЫ**

**«Информатика»**

для специальности 15.02.06 «Монтаж и техническая эксплуатация холодильно-компрессорных машин и установок (по отраслям)»  $\bar{z}$  .

> Петропавловск-Камчатский 2021

Рабочая программа составлена на основании ФГОС СПО 15.02.06 «Монтаж и техническая эксплуатация холодильно-компрессорных машин и установок (по отраслям)» и учебного плана ФГБОУ ВО «КамчатГТУ».

Составитель рабочей программы

Составитель рабочей программы<br>Преподаватель *для в Генерали***и** А.А. Сейлева

Рабочая программа рассмотрена на заседании педагогического совета колледжа протокол № 07 от «24» ноября 2021 г.

Зам. директора по УМ  $\mathbb{R}$ 

# **Содержание**

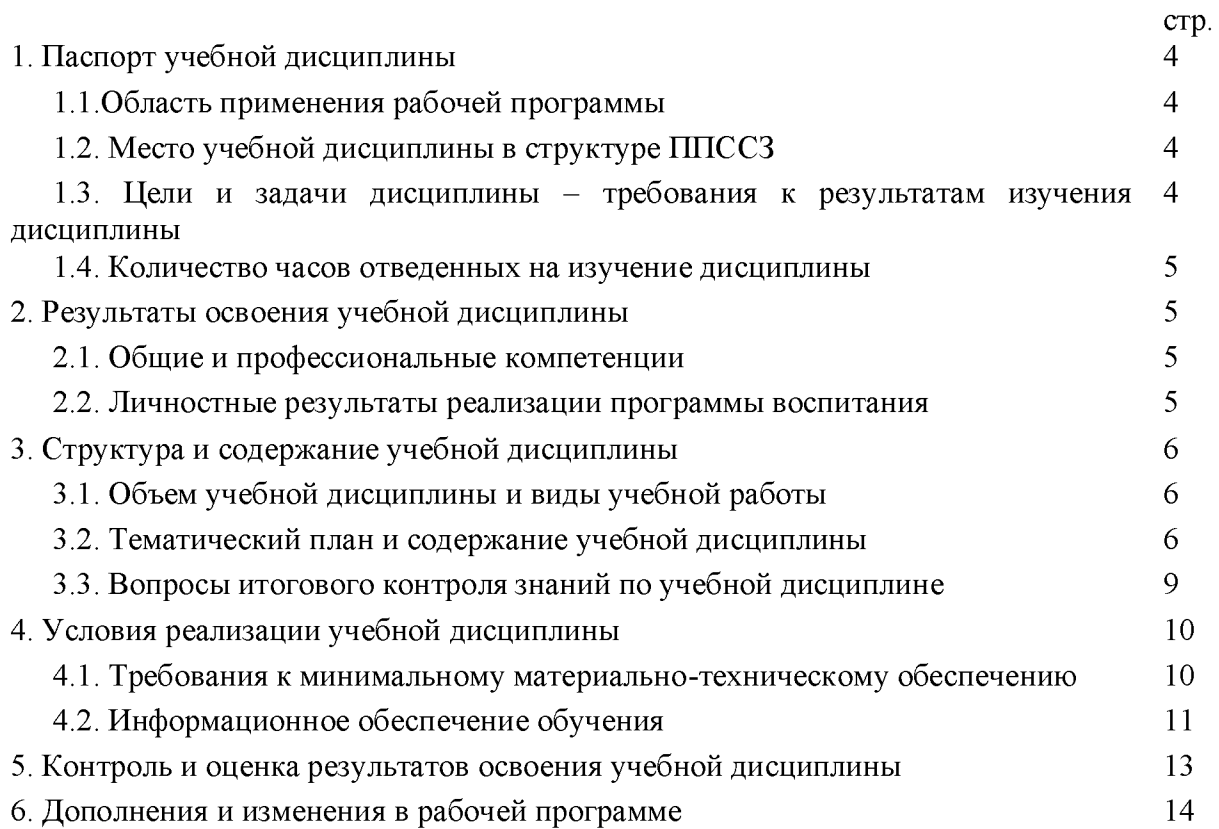

# **1. ПАСПОРТ РАБОЧЕЙ ПРОГРАММЫ УЧЕБНОЙ ДИСЦИПЛИНЫ «ИНФОРМАТИКА И ИНФОРМАЦИОННЫЕ ТЕХНОЛОГИИ В ПРОФЕССИОНАЛЬНОЙ ДЕЯТЕЛЬНОСТИ»**

#### **1.1.Область применения рабочей программы**

<span id="page-3-0"></span>Рабочая программа учебной дисциплины является частью основной профессиональной образовательной программы в соответствии с ФГОС по специальности СПО15.02.06 «Монтаж и техническая эксплуатация холодильно-компрессорных машин и установок (по отраслям)».

Рабочая программа учебной дисциплины «Информатика» может быть использована в дополнительном профессиональном образовании (в программах повышения квалификации и переподготовки) и профессиональной подготовке, при освоении рабочей профессии в рамках специальности 15.02.06 «Монтаж и техническая эксплуатация холодильно-компрессорных машин и установок (по отраслям)» при наличии среднего (полного) общего образования или начального профессионального образования.

### **1.2.Место учебной дисциплины в структуре программы подготовки специалистов среднего звена**

Естественнонаучная дисциплина ЕН.02.

#### **1.3.Цели и задачи учебной дисциплины - требования к результатам освоения учебной дисциплины**

В результате освоения учебной дисциплины обучающийся должен уметь:

- выполнять расчеты с использованием прикладных компьютерных программ;
- использовать технологии сбора, размещения, хранения, накопления, преобразования и передачи данных в профессионально ориентированных информационных системах;
- обрабатывать и анализировать информацию с применением программных средств и вычислительной техники;
- получать информацию в локальных и глобальных компьютерных сетях;
- применять графические редакторы для создания и редактирования изображений;
- применять компьютерные программы для поиска информации, составления и оформления документов и презентаций;
- оформлять конструкторскую и технологическую документацию с использованием специальных компьютерных программ;
- использовать информационно-коммуникационные технологии при составлении отчетной документации;
- использовать сервисы и информационные ресурсы сети Интернет в профессиональной деятельности;
- - применять мультимедийные технологии обработки и представления информации;

знать**:**

- базовые системные программные продукты и пакеты прикладных программ;
- основные положения и принципы построения системы обработки и передачи информации;
- устройство компьютерных сетей и сетевых технологий обработки и передачи информации;
- методы и приемы обеспечения информационной безопасности;
- методы, средства и технологии сбора, накопления, обработки, хранения, передачи и распространения информации;

• общий состав и структуру персональных компьютеров и вычислительных систем;

### **1.4.Количество часов на освоение примерной программы учебной дисциплины:**

максимальной учебной нагрузки обучающегося **96** часов, в том числе: обязательной аудиторной учебной нагрузки обучающегося **64** часов; самостоятельной работы обучающегося **32** часов.

# **2. РЕЗУЛЬТАТЫОСВОЕНИЯ УЧЕБНОЙ ДИСЦИПЛИНЫ**

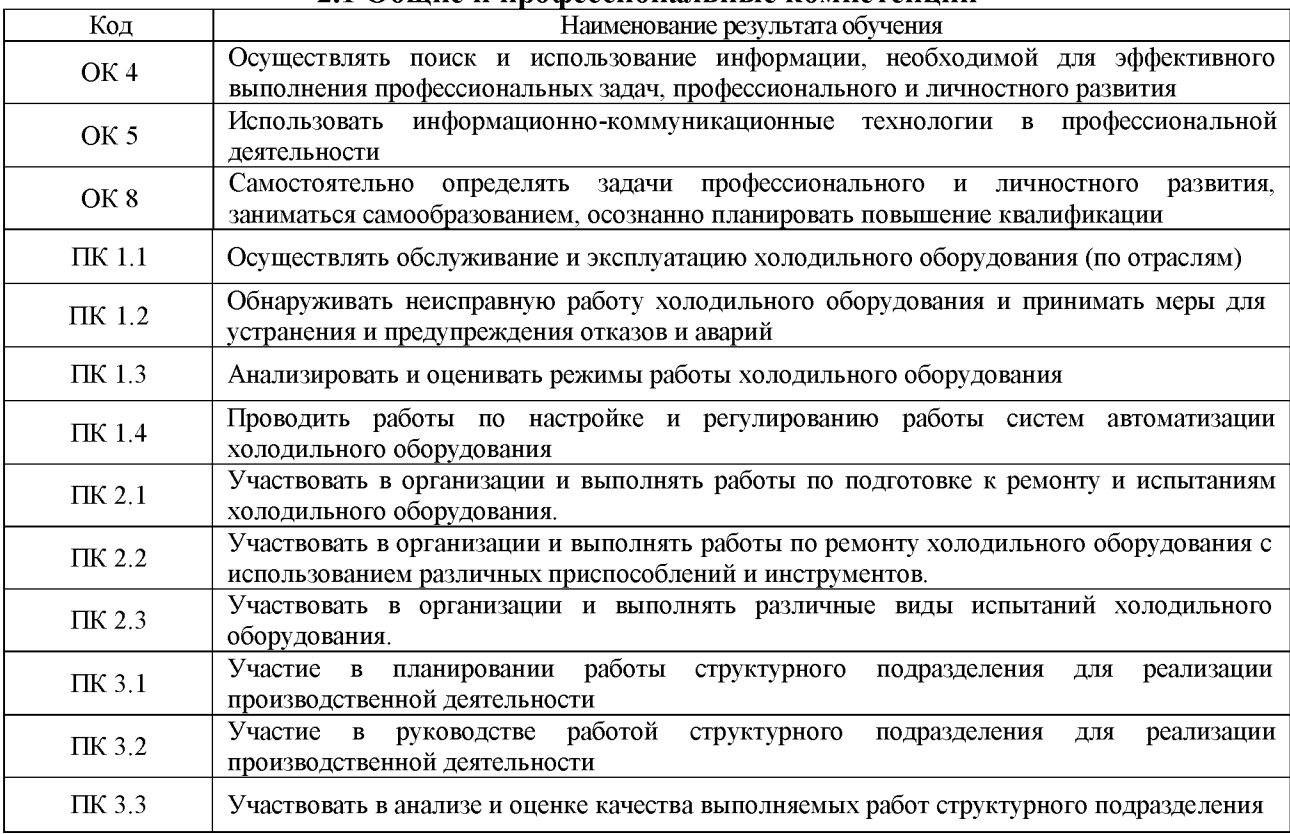

# **2.1 Общие и профессиональные компетенции\_\_\_\_\_\_\_\_**

#### **2.2. Личностные результаты реализации программы воспитания.**

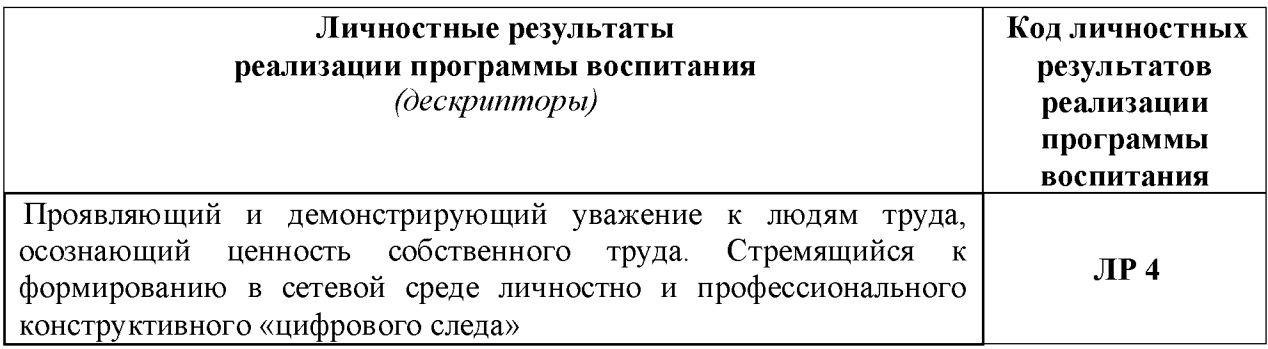

# **3. СТРУКТУРА И СОДЕРЖАНИ УЧЕБНОЙ ДИСЦИПЛИНЫ**

# **3.1. Объем учебной дисциплины и виды учебной работы:**

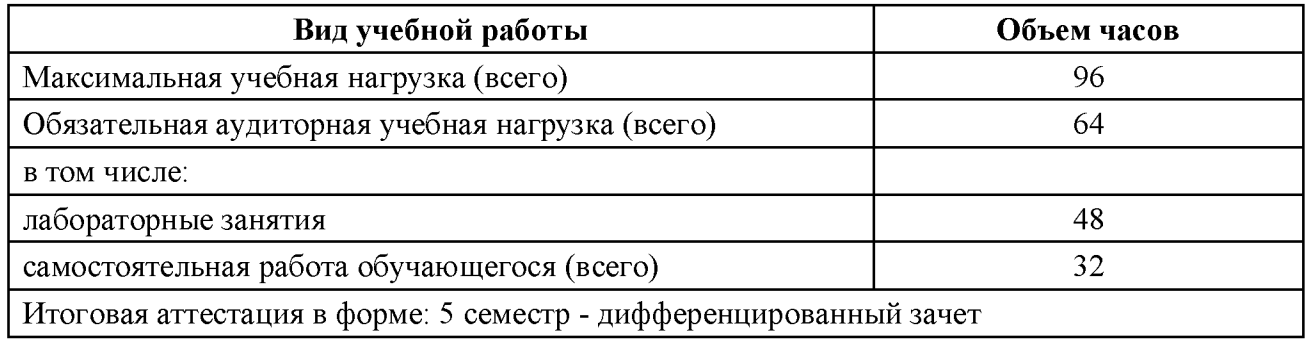

# **3.2. Тематический план и содержание учебной дисциплины «ИНФОРМАТИКА»**

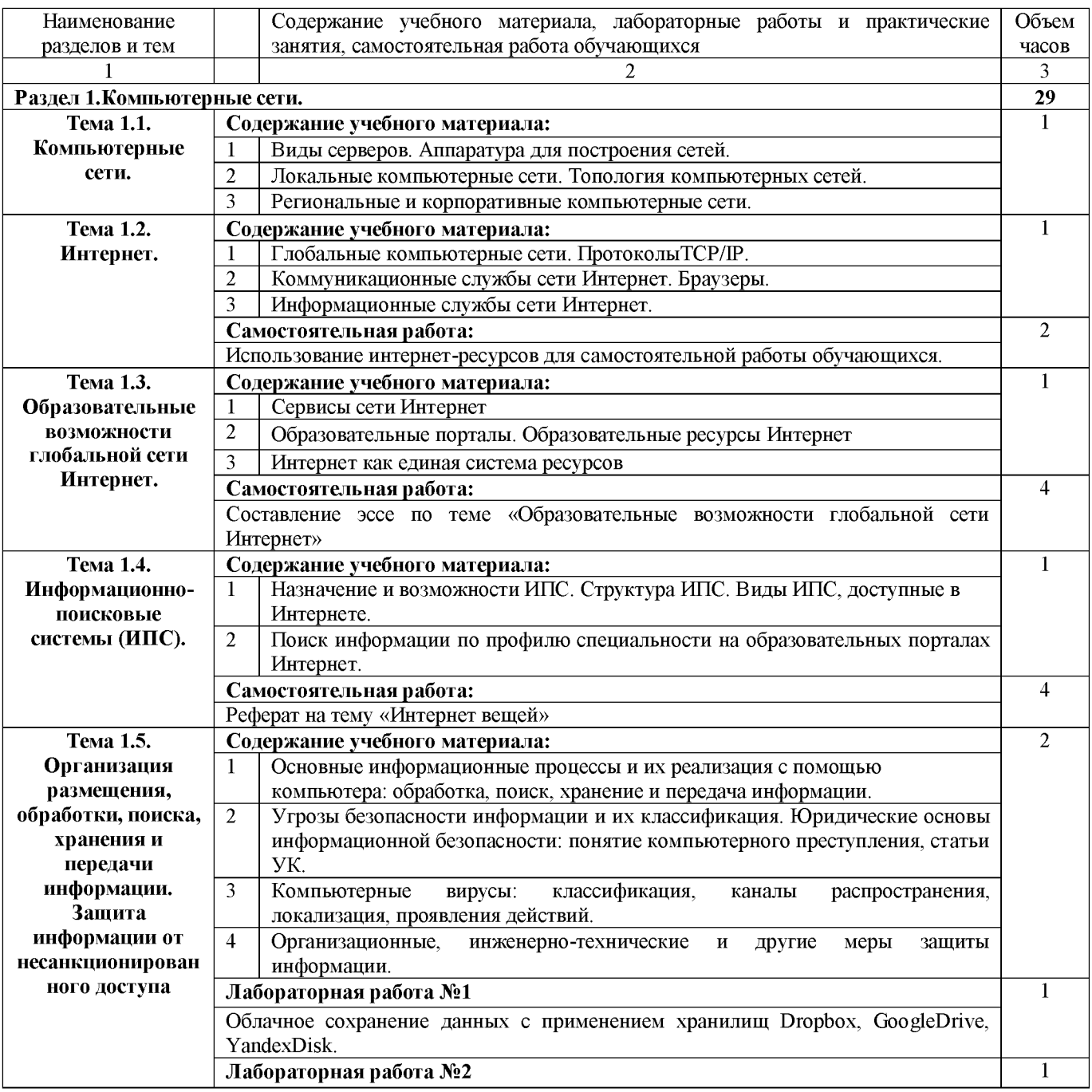

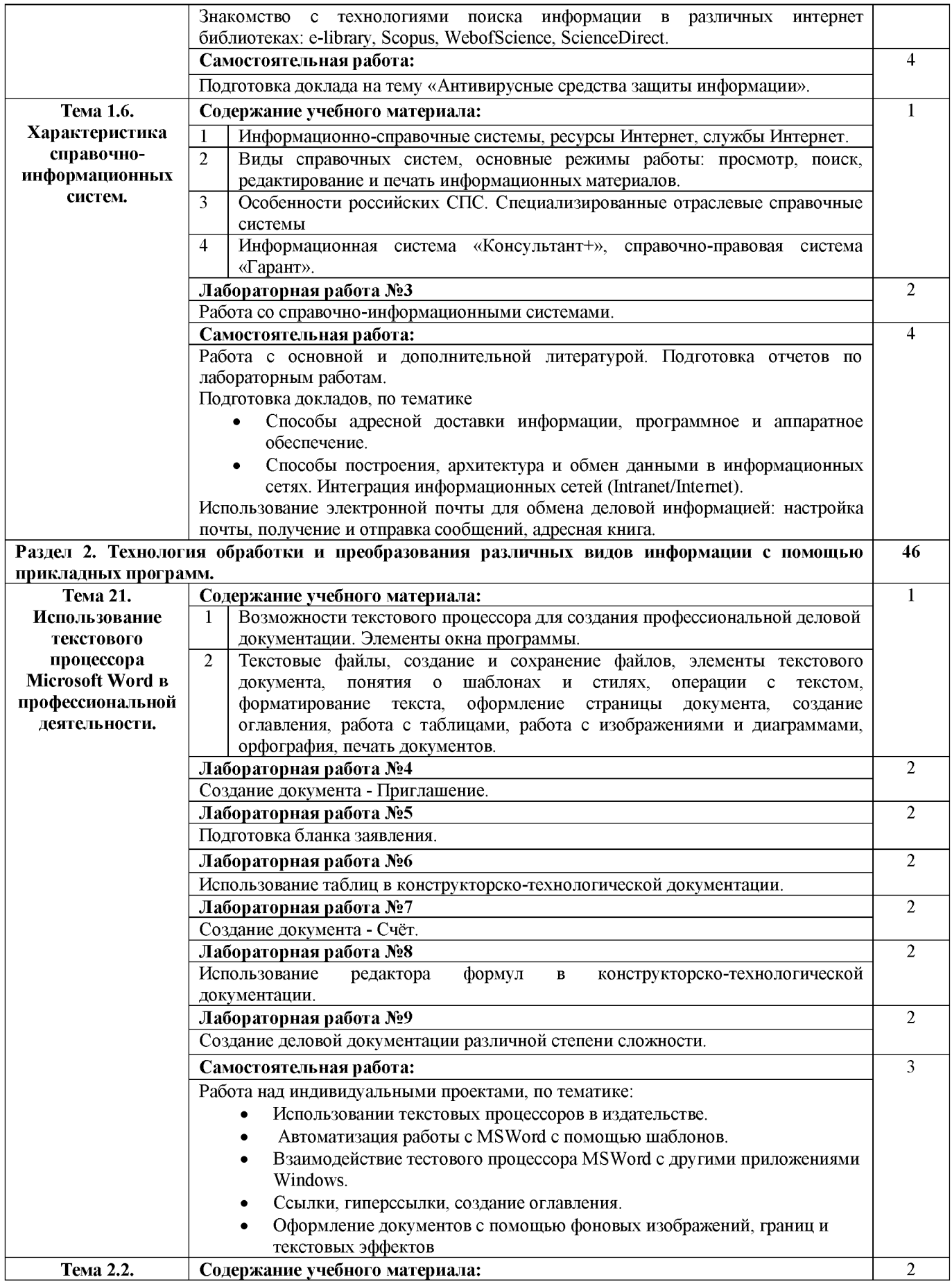

![](_page_7_Picture_271.jpeg)

![](_page_8_Picture_262.jpeg)

#### **3.3. Вопросы итогового контроля знаний по учебной дисциплине**

- 1. Компьютерная сеть.
- 2. Виды серверов.
- 3. Аппаратура для построения сетей.
- 4. Локальные компьютерные сети.
- 5. Топология компьютерных сетей.
- 6. Региональные и корпоративные компьютерные сети.
- 7. Глобальные компьютерные сети.
- 8. Протоколы TCP/IP.
- 9. Коммуникационные службы сети Интернет.
- 10. Браузеры.
- 11. Информационные службы сети Интернет.
- 12. Образовательные возможности глобальной сети Интернет.
- 13. Сервисы сети Интернет.
- 14. Образовательные порталы.
- 15. Образовательные ресурсы Интернет.
- 16. Интернет как единая система ресурсов.
- 17. Информационно-поисковые системы (ИПС).
- 18. Назначение и возможности ИПС.
- 19. Структура ИПС.
- 20. Виды ИПС, доступные в Интернете.
- 21. Основные информационные процессы и их реализация с помощью компьютера
- 22. Угрозы безопасности информации и их классификация.
- 23. Компьютерные вирусы.
- 24. Меры защиты информации.
- 25. Информационно-справочные системы.
- 26. Виды справочных систем, основные режимы работы.
- 27. Особенности российских СПС.
- 28. Специализированные отраслевые справочные системы
- 29. Информационная система «Консультант+», справочно -правовая система «Гарант».
- 30. Основные компоненты компьютерных сетей, принципы пакетной передачи данных.
- 31. Пакеты прикладных программ для решения профессиональных задач.
- 32. Возможности текстового процессора для создания профессиональной деловой документации.
- 33. Электронные таблицы. Основные элементы, основы манипулирования с таблицами.
- 34. Расчетные операции в таблицах. Форматы данных.
- 35. Формулы. Правила записи и копирования формул.
- 36. Виды ссылок.
- 37. Диаграммы Excel, связанные таблиц.
- 38. Сортировка, поиск и фильтрация данных.
- 39. Общие сведения о базах данных.
- 40. Окно, объекты, основные элементы.
- 41. Формы и таблицы.
- 42. Связь между таблицами и целостность данных.
- 43. Запросы. Отчеты.
- 44. Мультимедиа технология.
- 45. Технология создания презентаций.
- 46. Мультимедийные технологии в сфере профессиональной деятельности.
- 47. Интерфейс Microsoft Publisher.
- 48. Виды публикаций и их создание.
- 49. Назначение подсистемы КОМПАС.
- 50. Составляющие программной среды САПР КОМПАС.
- <span id="page-9-0"></span>51. Начало чертежа, фрагмента, детали.

#### **4. УСЛОВИЯ РЕАЛИЗАЦИИ УЧЕБНОЙ ДИСЦИПЛИНЫ**

#### **4.1. Требования к минимальному материально-техническому обеспечению**

Реализация учебной дисциплины требует наличия учебного кабинета информатики и информационно-коммуникационных технологий.

Оборудование учебного кабинета:

- рабочее место преподавателя, оборудованное ПК.
- посадочные и рабочие места по количеству обучающихся;

- комплект сетевого оборудования, обеспечивающий соединение всех компьютеров,

установленных в кабинете в единую сеть, с выходом через прокси -сервер в Интернет;

- аудиторная доска для письма;

- компьютерные столы по числу рабочих мест обучающихся;

- вентиляционное оборудование, обеспечивающие комфортные условия проведения занятий.

- наглядные пособия (учебники, опорные конспекты -плакаты, стенды, карточки, раздаточный материал, комплекты лабораторных работ).

Действующая нормативно-техническая и технологическая документация:

- правила техники безопасности и производственной санитарии;
- инструкции по эксплуатации компьютерной техники.

Технические средства обучения:

#### *Аппаратные средства*

• **Компьютер** — универсальное устройство обработки информации; основная конфигурация современного компьютера обеспечивает учащемуся мультимедиавозможности: видеоизображение, качественный стереозвук в наушниках, речевой ввод с микрофона и др.

• **Проектор (телевизор),** подсоединяемый к компьютеру; технологический элемент новой грамотности — радикально повышает: уровень наглядности в работе учителя, возможность для студентов представлять результаты своей работы всей группе, эффективность организационных и административных выступлений.

• **Принтер** — позволяет фиксировать на бумаге информацию.

• **Телекоммуникационный блок, устройства, обеспечивающие подключение к**

**сети** — дают доступ к российским и мировым информационным ресурсам, позволяют вести переписку с другими учебными заведениями

• **Устройства вывода звуковой информации** — наушники для индивидуальной работы со звуковой информацией, громкоговорители с оконечным усилителем для озвучивания всего класса.

• **Устройства для ручного ввода текстовой информации и манипулирования экранными объектами** — клавиатура и мышь (и разнообразные устройства аналогичного назначения).

#### *Программные средства*

- Операционная система (графическая);
- Файловый менеджер (в составе операционной системы или др.);
- Антивирусная программа;
- Программа-архиватор;
- Интегрированное офисное приложение, включающее текстовый редактор, растро -

вый и векторный графические редакторы, программу разработки презентаций и элек тронные таблицы; программу для создания БД и публикаций;

- Информационная система «Консультант+»;
- справочно-правовая система «Гарант»;
- САПР КОМПАС-3D;
- Программа-переводчик;
- Программа распознавания и чтения текста;
- Программа просмотра видео.

#### **4.2. Информационное обеспечение обучения**

### **Перечень рекомендуемых учебных изданий, Интернет-ресурсов, дополнительной литературы**

#### **Основная:**

- 1. Трофимов, В. В. Информатика в 2 т. Том 1: учебник для среднего профессионального образования / В. В. Трофимов. — 3-е изд., перераб. и доп. — Москва: Издательство Юрайт, 2021. — 553 с.
- 2. Трофимов, В. В. Информатика в 2 т. Том 2: учебник для среднего профессионального образования / В. В. Трофимов. — 3-е изд., перераб. и доп. — Москва: Издательство Юрайт, 2021. — 406 с.
- 3. Зимин, В. П. Информатика. Лабораторный практикум в 2 ч. Часть 1: учебное пособие для среднего профессионального образования / В. П. Зимин. — 2-е изд., испр. и доп. — Москва: Издательство Юрайт, 2021. — 126 с.
- 4. Зимин, В. П. Информатика. Лабораторный практикум в 2 ч. Часть 2: учебное пособие для среднего профессионального образования / В. П. Зимин. — 2-е изд. — Москва: Издательство Юрайт, 2021. — 153 с.

#### **Дополнительная:**

- 5. Трофимов, В. В. Информатика в 2 т. Том 1: учебник для вузов / В. В. Трофимов, М. И. Барабанова; ответственный редактор В. В. Трофимов. — 3-е изд., перераб. и доп. — Москва: Издательство Юрайт, 2020. — 553 с.
- 6. Информатика в 2 т. Том 2: учебник для вузов / В. В. Трофимов [и др.]; ответственный редактор В. В. Трофимов. — 3-е изд., перераб. и доп. — Москва: Издательство Юрайт, 2021. — 406 с.
- 7. Новожилов, О. П. Информатика в 2 ч. Часть 1: учебник для среднего профессионального образования / О. П. Новожилов. — 3-е изд., перераб. и доп. — Москва: Издательство Юрайт, 2021. — 320 с.
- 8. Новожилов, О. П. Информатика в 2 ч. Часть 2: учебник для среднего профессионального образования / О. П. Новожилов. — 3-е изд., перераб. и доп. — Москва: Издательство Юрайт, 2021. — 302 с.
- 9. Демин, А. Ю. Информатика. Лабораторный практикум: учебное пособие для среднего профессионального образования / А. Ю. Демин, В. А. Дорофеев. — Москва: Издательство Юрайт, 2021. — 133 с.
- 10. Гаврилов, М. В. Информатика и информационные технологии: учебник для вузов / М. В. Гаврилов, В. А. Климов. — 4-е изд., перераб. и доп. — Москва: Издательство Юрайт, 2021. — 383 с.
- 11. Волк, В. К. Информатика: учебное пособие для среднего профессионального образования / В. К. Волк. — Москва: Издательство Юрайт, 2021. — 207 с.
- 12.
- 13. Нестеров, С.А. Базы данных: учебник и практикум для среднего профессионального образования / С.А. Нестеров. — Москва: Юрайт, 2021. — 230 с.
- 14. Гордеев, С. И. Организация баз данных в 2 ч. Часть 1: учебник для среднего профессионального образования / С.И. Гордеев, В.Н. Волошина. — 2-е изд., испр. и доп. — Москва: Юрайт, 2021. — 310 с.
- 15. Гордеев, С.И. Организация баз данных в 2 ч. Часть 2: учебник для среднего профессионального образования / С.И. Гордеев, В.Н. Волошина. — 2-е изд., испр. и доп. — Москва: Юрайт, 2021. — 513 с.
- 16. Большаков, В.П. Инженерная и компьютерная графика. Изделия с резьбовыми соединениями: учебное пособие для среднего профессионального образования / В.П. Большаков, А.В. Чагина. — 2-е изд., испр. и доп. — Москва: Юрайт, 2021. — 156 с.
- 17. Анамова, Р.Р. Инженерная и компьютерная графика: учебник и практикум для среднего профессионального образования / Р.Р. Анамова [и др.]; под общей редакцией С.А. Леоновой, Н.В. Пшеничновой. — Москва: Юрайт, 2021. — 246 с.

# **Интернет-ресурсы**

- 18. <https://infourok.ru/biblioteka> Ведущий образовательный портал России «ИНФОУРОК».
- 19. <http://school-collection.edu.ru> единая коллекция цифровых образовательных ресурсов.
- 20. <http://fcior.edu.ru> Федеральный центр информационно-образовательных ресурсов.
- 21. <http://window.edu.ru> Единое окно доступа к образовательным ресурсам
- 22. <https://urait.ru-> образовательная платформа.
- 23. <https://nochi.com/rusedu.html> Информатика и информационные технологии в образовании.
- 24. <https://www.elibrary.ru> Научная электронная библиотека.
- 25. <https://www.scopus.com> Библиографическая и реферативная база данных компании Elsevier.
- 26. <https://www.webofknowledge.com> Международно признанная база данных научного цитированияWebofScience, предоставляется компанией ThomsonReuters.
- 27. <https://www.sciencedirect.com> Ведущая информационная платформа, полнотекстовая база данных.
- 28. [www.iteach.ru](http://www.iteach.ru) Программа Intel «Обучение для будущего».
- <span id="page-12-0"></span>29. <http://www.rusedu.info>- Информационные технологии в образовании».

## **5. КОНТРОЛЬ И ОЦЕНКА РЕЗУЛЬТАТОВ ОСВОЕНИЯ УЧЕБНОЙ ДИСЦИПЛИНЫ**

Контроль и оценка результатов освоения дисциплины осуществляется преподавателем путем проведения опроса; оценки результатов выполнения лабораторных занятий, компьютерного тестирования, а также выполнения обучающимися индивидуальных заданий, проектов, исследований.

![](_page_12_Picture_238.jpeg)

# <span id="page-13-0"></span>**6. ДОПОЛНЕНИЯ И ИЗМЕНЕНИЯ В РАБОЧЕЙ ПРОГРАММЕ**

## **Дополнения и изменения в рабочей программе з а \_\_\_\_\_\_\_ /\_\_\_\_\_\_\_\_учебный год**

В рабочую программу по дисциплине «Информатика» для специальности 15.02.06 «Монтаж и техническая эксплуатация холодильно-компрессорных машин и установок (по отраслям)» вносятся следующие дополнения и изменения:

Дополнения и изменения внес

**(должность, Ф.И.О., подпись)**

Рабочая программа пересмотрена и одобрена на заседании педагогического совета колледжа

Зам. директора по УМР

**(подпись) (Ф.И.О.)**

 $N_2$  or « » 20  $r$ .